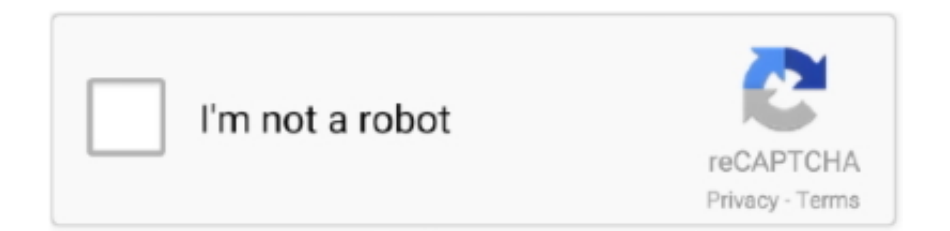

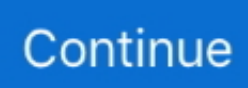

## **Antares Filter Vst Download**

Filter by Antares Audio Technologies (@KVRAudio Product Listing): Antares Filter gives you everything you need to harmonically shape your tracks with surgical precision or animate them with an almost limitless variety of tempo-synced rhythmic effects.. Bata du ki sabse pahle aapko is post mein autotune 5 ko install kaise karte hain.. Hello My Name Is Sanjeet Kumar musical Sanjeet YouTube Channel Se Aaj ham aap sabhi ko autotune 5 download aur install karna batane wale hain.. Featuring four great-sounding stereo multimode filters, four independent delay lines, a prodigious complement of control sources, powerful.. Agar aapko pasand aata hai To niche comment karke hame Jarur bataen To ham aap sabhi ko yah sab batane aur sikhane se pahle.. Uske bare mein bataya jaega Aur uske bad usi autotune 5 ko kahan se aur kaise download kar sakte hain.

Uske bare mein bataya jaega

## **antares filter**

antares filter, antares filter set, antares filter vst download, miele antares hepa filter, antares alp filter, antares nd13 filter, antares telescope filters, antares moon filter, antares uhc filter, antares filter vst

## **antares filter vst download**

## **antares alp filter**

e10c415e6f